# A Graphical Tool for Design Portable Automation **Software**

### G. De Tommasi, P. Di Sanzo, A. Pironti

Università di Napoli "Federico II" Dipartimento di Informatica e Sistemistica

21-23 June 2006, Madrid

<span id="page-0-0"></span>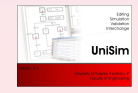

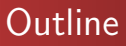

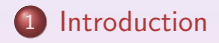

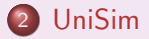

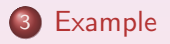

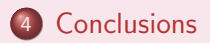

<span id="page-1-0"></span>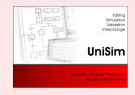

## PLCs and industrial automation

- Control of industrial processes is today dominated by computerized systems
- **Programmable Logic Controller (PLC) are widely used for** industrial automation
- PLCs have been developed in the late 60's, and since then have evolved into powerful devices
- Teaching PLCs programming in industrial automation classes
- <span id="page-2-0"></span>• Students should learn how to:
	- design automation systems (methodology)
	- **o** develop automation software (practice)

# Automation projects and IEC 61131-3 standard

#### Automation project

An automation project includes all the information about the control system configuration, the data and the code

- Many manufacturers many ways to define automation projects - many different programming languages
- The IEC 61131 standard has been introduced by the International Electrotechnical Commission
- IEC 66131 Part 3 specifies:
	- how an automation project should be structured
	- the programming languages that can be used by the developers

## Teach IEC 61131-3 standard

- Although IEC 61131-3 has been introduced in 1993, only few manufacturer produce devices which fully complies with the standard
- Students who have learned IEC 61131-3, should be introduced to the platform available in the laboratory

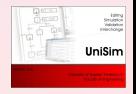

# UniSim

UniSim is an educational tool developed at University of Naples

- UniSim can be used to design automation software which complies with IEC 61131-3
- UniSim allows to avoid the choice of a specific commercial platform when teaching PLCs programming.
- **•** Thanks to its *simulation engine*, UniSim allows to validate  $off - line$  the developed software
- UniSim can be used to *fast prototype* the automation systems using a desktop equipped with low-cost I/O boards

<span id="page-5-0"></span>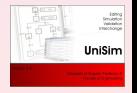

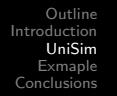

### . . .moreover. . .

### UniSim can be used

- by the teacher in the classroom to work out examples
- by students when solving their homework
- UniSim interfaces with off-the-shelf I/O boards, thus it can be used during lab activities
- Labs do not need to be equipped with a large number of expensive commercial PLC platforms
- UniSim makes use of the *XML Formats for IEC 61131-3* to import/export the projects. This feature give the possibility to reuse the developed software on a commercial platform  $\rightarrow$  portability

UniSin

### UniSim - Snapshots

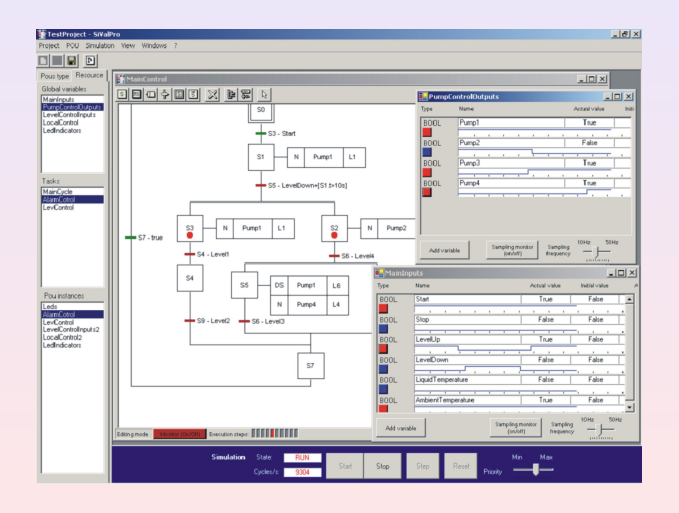

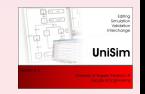

## UniSim - Software architecture

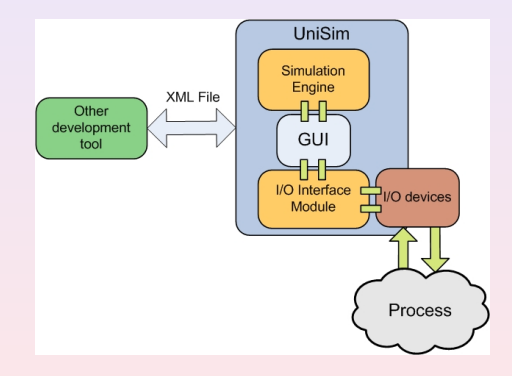

- It has been designed by using an object-oriented approach
- It has been developed on the .Net platform

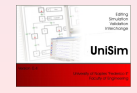

# Objects hierarchy

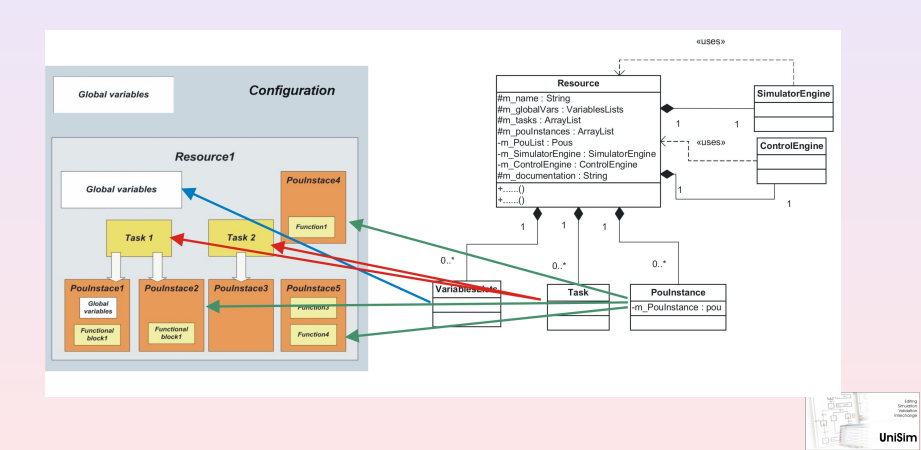

### Toy example

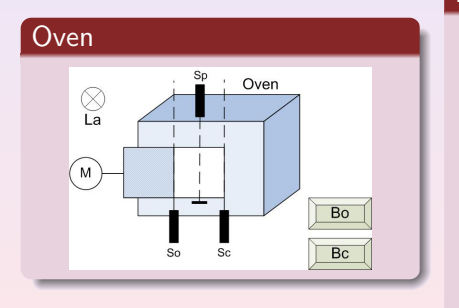

#### Requirements

- The door must be opened when the button Bo is pushed
- The door must be closed when the button Bc is pushed, or if it stays open for more than 10s
- <span id="page-10-0"></span> $\bullet$  If an object is detected by  $Sp$ while the door is moving, lamp La must be turned on

### Control algorithm

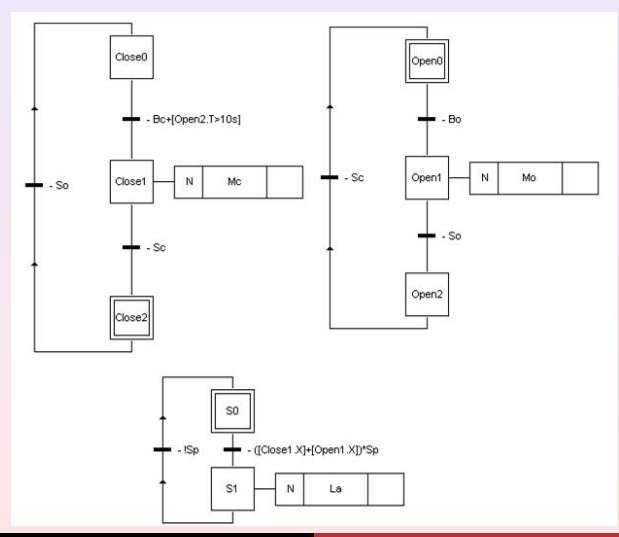

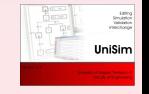

De Tommasi - Di Sanzo - Pironti [Advances in Control Education 2006 - ACE'06](#page-0-0)

### Lab setup

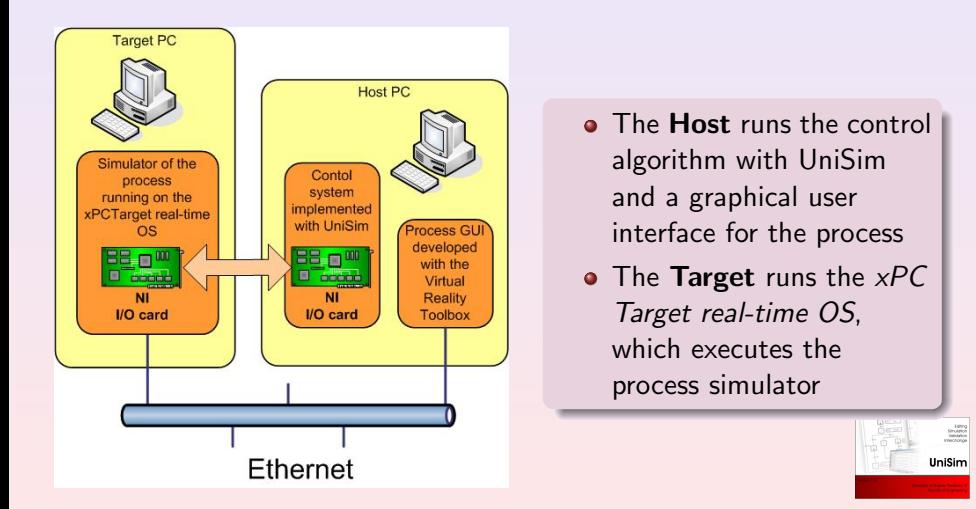

## **Conclusions**

- It allows to teach IEC 61131-3 standard without tieing to any commercial platform
- It can be used to easily set up a lab for an industrial automation class using only off-the-shelf devices
- It uses *XML Formats for IEC 61131-3* guaranteeing software portability

<span id="page-13-0"></span>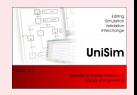

# **Conclusions**

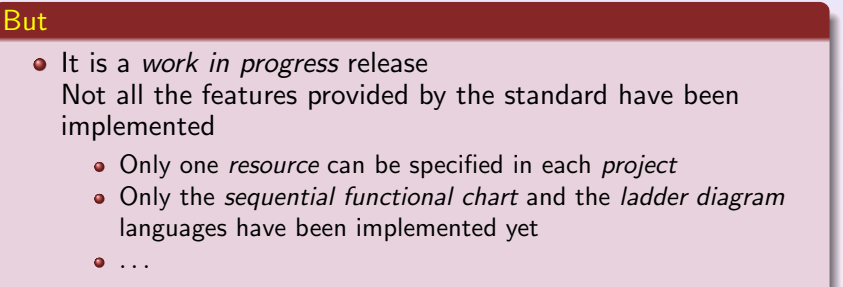

• The development of UniSim it is itself a way to teach IEC 61131-3 standard

### By the way

<span id="page-14-0"></span>UniSim is distributed with a GPL license http://wpage.unina.it/detommas/unisim